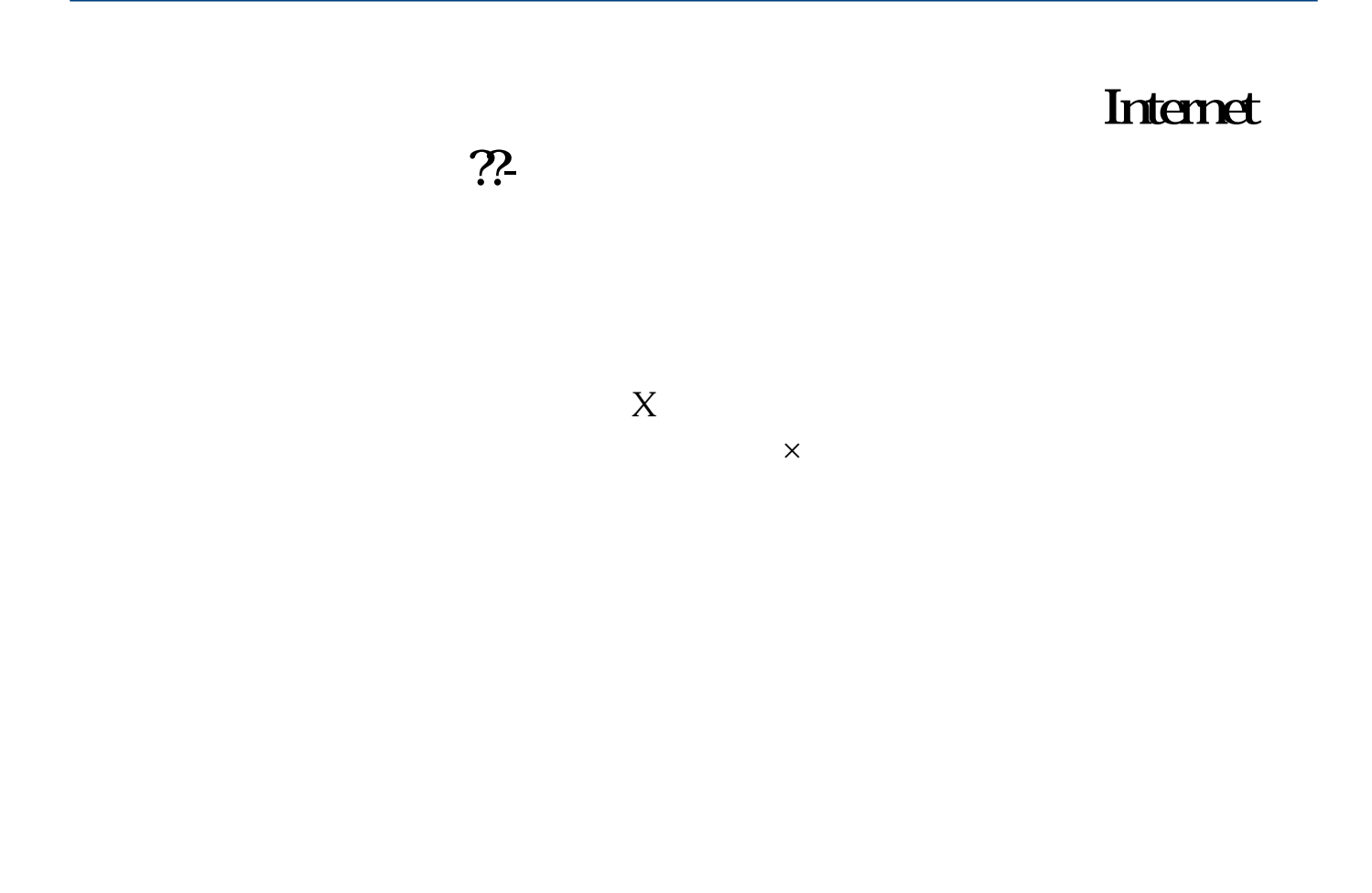

 $UC$  UC  $\overline{\text{UC}}$ 

Linternet **22** 

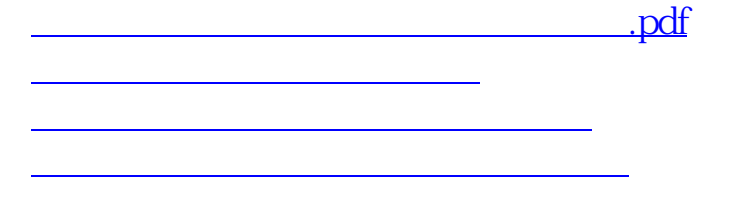

[《股票大盘闭仓一次多久时间》](/author/9950.html) expedia to the set of the set of the set of the set of the set of the set of the set of the set of the set of <br>The set of the set of the set of the set of the set of the set of the set of the set of the set of the set of [更多关于《今日头条的炒股广告怎么关闭》的文档...](https://www.baidu.com/s?wd=%E4%BB%8A%E6%97%A5%E5%A4%B4%E6%9D%A1%E7%9A%84%E7%82%92%E8%82%A1%E5%B9%BF%E5%91%8A%E6%80%8E%E4%B9%88%E5%85%B3%E9%97%AD)

<https://www.gupiaozhishiba.com/read/36125855.html>